## SAP ABAP table VSYNC {Control Table for Distribution Program Running Parallel}

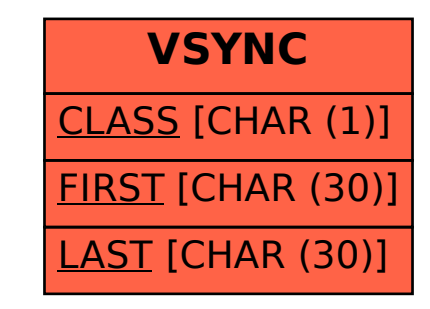